## **UNIVERSIDAD AUTÓNOMA DE NUEVO LEÓN FACULTAD DE CONTADURÍA PÚBLICA Y ADMINISTRACIÓN**

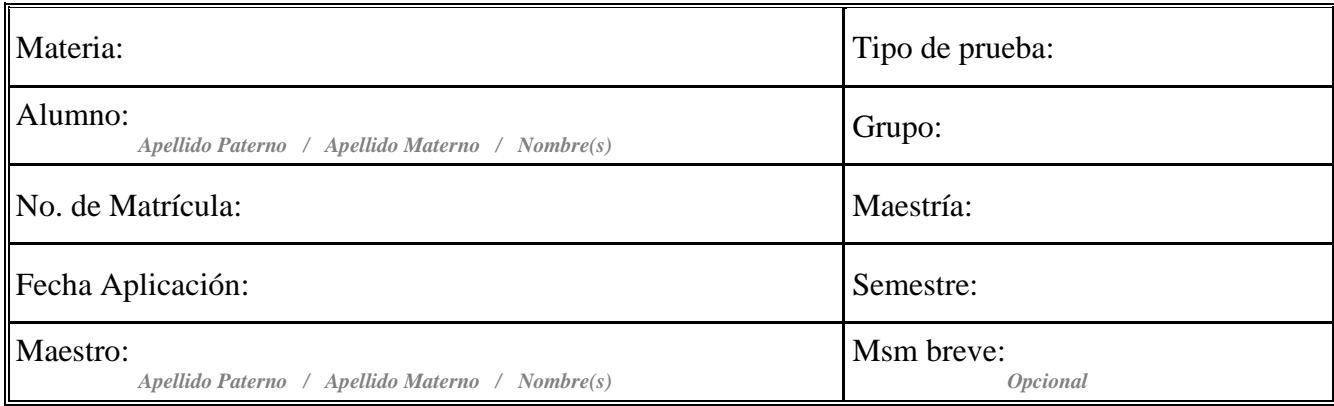

**Instrucciones:** El siguiente ejercicio consiste en realizar un procesamiento de datos y análisis estadístico descriptivo básico utilizando el software *Statistical Package for the Social Sciences* (SPSS). Para contestar cada una de las siguientes preguntas, usted necesita tener abierto el fichero *Empresa.sav* en el SPSS, donde dicha base de datos se obtuvo de una encuesta sobre desempeño laboral y tiempo libre aplicados a empleados de la empresa EAL.

## **Preguntas:**

- 1. ¿Cuántas variables tiene el archivo de datos? **R=**
- 2. ¿Qué variable ocupa el lugar número 10? **R=**
- 3. ¿Cuántos sujetos forman parte de la muestra? **R=**
- 4. ¿Qué puntuación obtuvo el sujeto nº 24 en la variable EVALUACIÓN? **R=**
- 5. Elabore la distribución de frecuencias de la variable INGRESOT
	- 5.1. ¿Cuántos empleados tienen ingresos de cómo máximo 200.000 pesos? **R=**
	- 5.2. ¿Qué % de empleados tienen ingresos entre 200.001 y 400.000 pesos? **R=**
	- 5.3. ¿Cuántos empleados tienen ingresos superiores a 500.000 pesos? **R=**

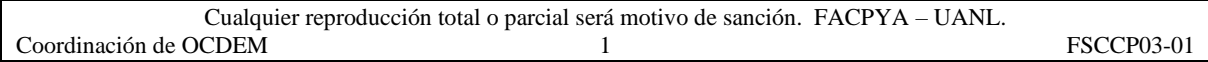

6. Elabore la distribución de frecuencias de la variable EDAD sólo para las mujeres de la muestra

6.1. ¿Cuántas mujeres tienen cómo máximo 26 años? **R=**

6.2. ¿Qué % de mujeres tienen entre 21 y 27 años? **R=**

7. Elabore una gráfica de barras para cada una de las variables de la pregunta 5 del cuestionario.

7.1. ¿A qué variable corresponde el siguiente gráfico? **R=**

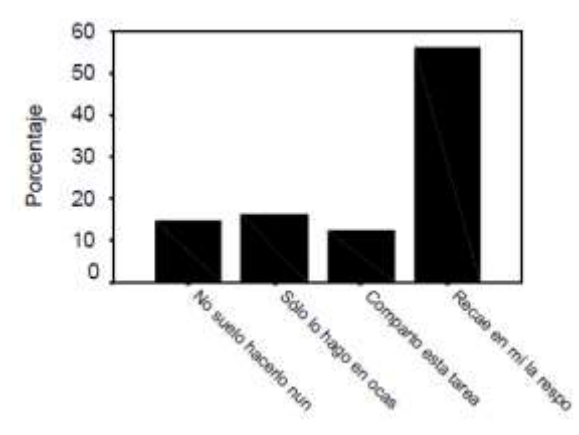

7.2. Elabore la distribución de frecuencias de dicha variable e indique ¿cuántos trabajadores nunca encienden la banda de producción? **R=**

8. ¿Qué porcentaje de entrevistados tienen o han tenido algún tipo de relación afectiva? **R=**

- 9. Conteste a las siguientes preguntas, todas ellas referidas a la pregunta 3 del cuestionario:
	- 9.1. ¿Qué porcentaje de individuos trabaja menos de 18 horas en el proceso de producción?**R=**
	- 9.2. El 82% de la muestra ¿Cuántas horas dedican cómo máximo al proceso de producción?**R=**

9.3. Por término medio, ¿Cuántas horas desempeñan semanalmente su trabajo en las líneas de producción? **R=**

9.4. ¿Cuáles son los valores de las cinco medidas de tendencia central? **R=**

- 9.5. Convierta la variable PROCESO *("horas/semanas dedicadas a trabajar en las líneas de producción")* en la variable DIAS *("días/semanas dedicadas a trabajar en las líneas de producción")*. Una vez realizado este cambio señale ¿De cuánto es la media de DIAS? **R=**
- 9.6. ¿Quién emplea más horas en el proceso de producción, los varones o las mujeres? **R=**  y ¿En qué estadístico se ha basado para responder? **R=**
- 9.7. Indique cuál sería la media y la varianza de la nueva variable X que resulta de sumar a las puntuaciones en la variable PROCESO el valor de 5 horas extras de trabajo. **R=**

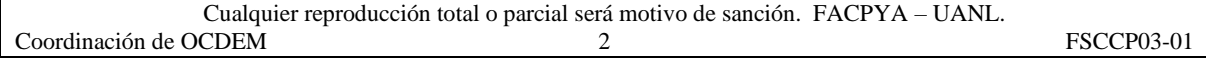

10. Con las variables de la base de datos elabore una nueva variable denominada TOTALES que consistirá en la suma de todos los ingresos y calcule los estadísticos descriptivos de la misma. **R=**

11. Elabore un modelo de regresión lineal que nos permita pronosticar las horas que un entrevistado dedica a su línea de producción a la semana (PROCESO) a partir de las horas eficiente que reporta semanalmente dicho entrevistado (HORAS).

11.1 Calcule el mejor modelo que se ajuste a los datos. **R=**

11.2. ¿Cuántas horas semanales de trabajo pronosticaría a 3 sujetos si cada uno de ellos ha obtenido los siguientes valores en la variable predictora?

11.2.1. Sujeto 1: Valor en la predictora = 30 horas. **R=**

11.2.2. Sujeto 2: Valor en la predictora = 10 horas. **R=**

11.2.3. Sujeto 3: Valor en la predictora = 6 horas. **R=**

11.3. Grafique los puntos observados y pronosticados de la base de datos. **R=**

11.4. ¿Cuál es la bondad de dicho modelo de regresión? **R=**

11.5. Calcule el coeficiente de correlación. **R=**

11.6. Interprete los resultados anteriores (estadísticos y coeficientes). **R=**

12. Elabore un análisis de correlación entre las actividades de religión (RELIGIÓN) y la situación afectiva del entrevistados (AMOR) e interprete los coeficientes obtenidos.

13. Si tuviera que realizar un modelo estructural de este base de datos como lo representaría. **R=**

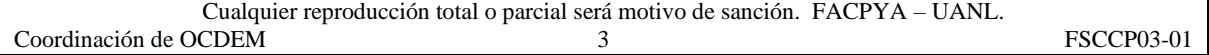